# <span id="page-0-0"></span>Answer Update for Rule-based Stream Reasoning

Harald Beck Minh Dao-Tran Thomas Eiter

#### International Joint Conference on Artificial Intelligence

July 30, 2015

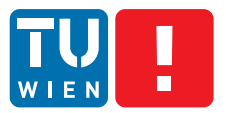

ΕΔΚΙΙΙ ΤӒΤ FÜR INFORMATIK

Faculty of Informatics

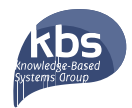

メロメ メ御き メ君き メ君き

一番

 $298$ 

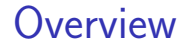

# LARS: Logic-based Framework for Analyzing Reasoning over Stream.

**KORK ERKER ADE YOUR** 

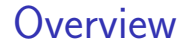

# LARS: Logic-based Framework for Analyzing Reasoning over Stream.

 $\Rightarrow$  Incremental algorithm for computing answer streams of stream-stratified LARS programs.

**KORK ERKER ADE YOUR** 

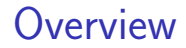

# **LARS:** Logic-based Framework for

# ⇒ Incremental algorithm for computing answer streams of **stream-stratified** LARS

K ロ ▶ K @ ▶ K 할 ▶ K 할 ▶ 이 할 → 9 Q @

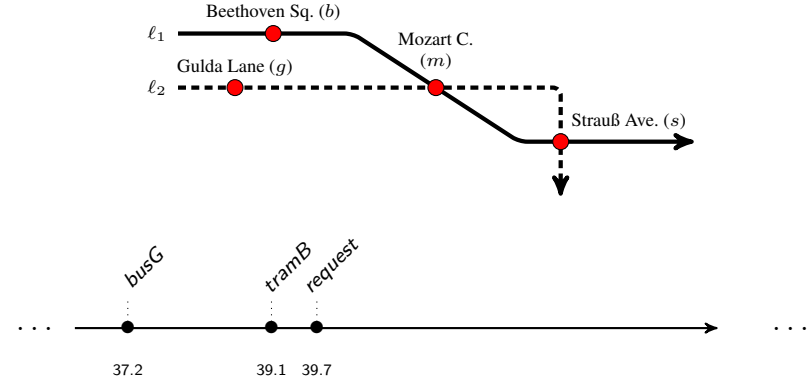

39.1 39.7

K ロ × K 御 × K 差 × K 差 × 一差 …  $2990$ 

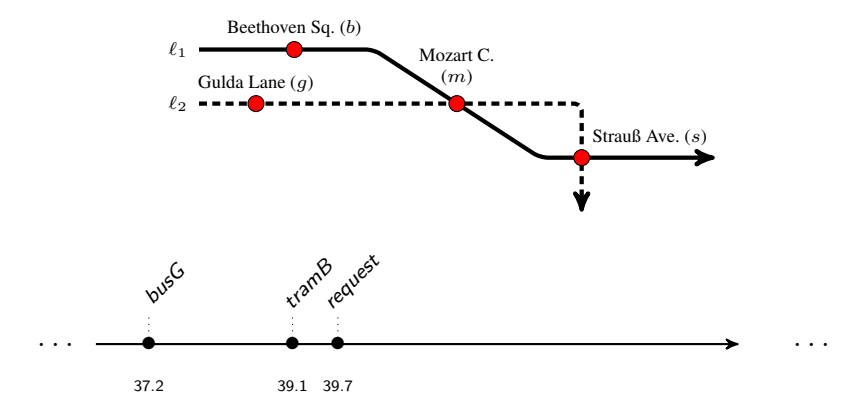

 $\mathbb{Q}_{37.2m}$ busG

K □ ▶ K @ ▶ K 할 X K 할 X T 할 X 1 9 Q Q \*

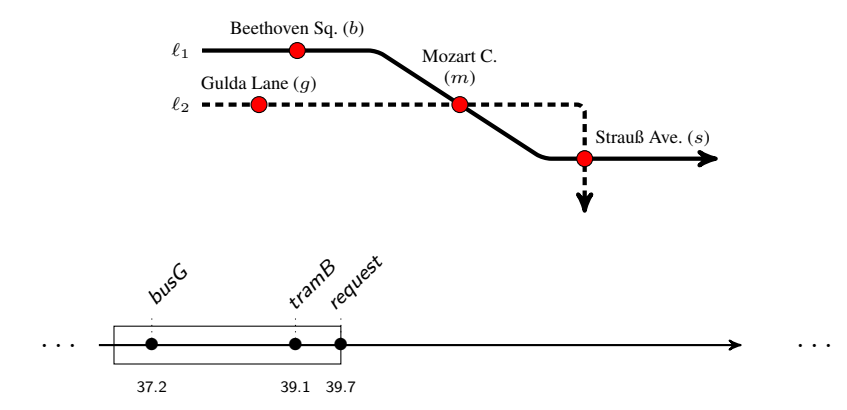

 $\boxplus^{3m} \mathbb{O}_{37.2m}$ bus $G$ 

K □ ▶ K @ ▶ K 할 X K 할 X T 할 X 1 9 Q Q \*

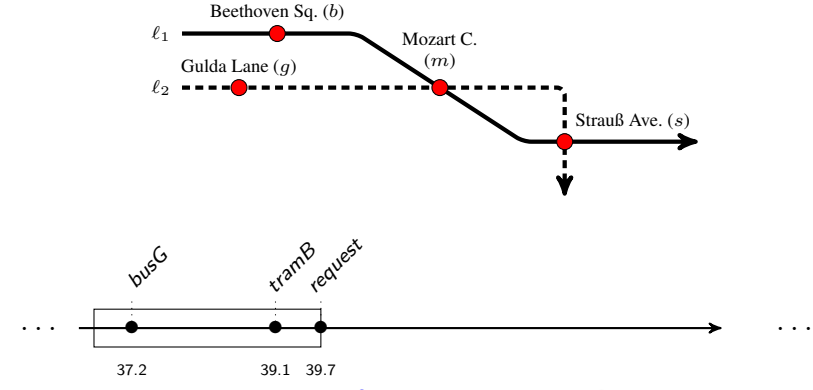

@ $_{\tau_{\pm 3m}}$ expBusM $\leftarrow$  $\boxplus^{3m}$  @ $_\tau$ busG, not  $\boxplus^{3m}$  $\Diamond$ jam, on.  $\mathbb{O}_{T+\mathbb{S}m}$ expTrM  $\leftarrow \boxplus^{5m} \mathbb{Q}_T$ tram $B$ , on.

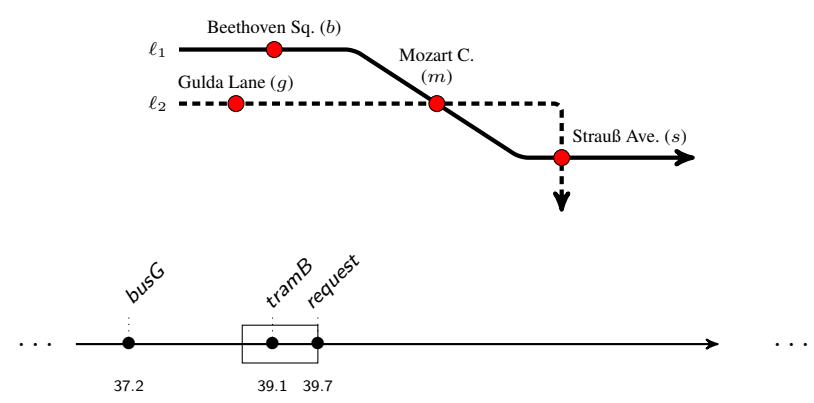

#### on  $\leftarrow \boxplus^{1m} \Diamond$ request.

 $2990$ 

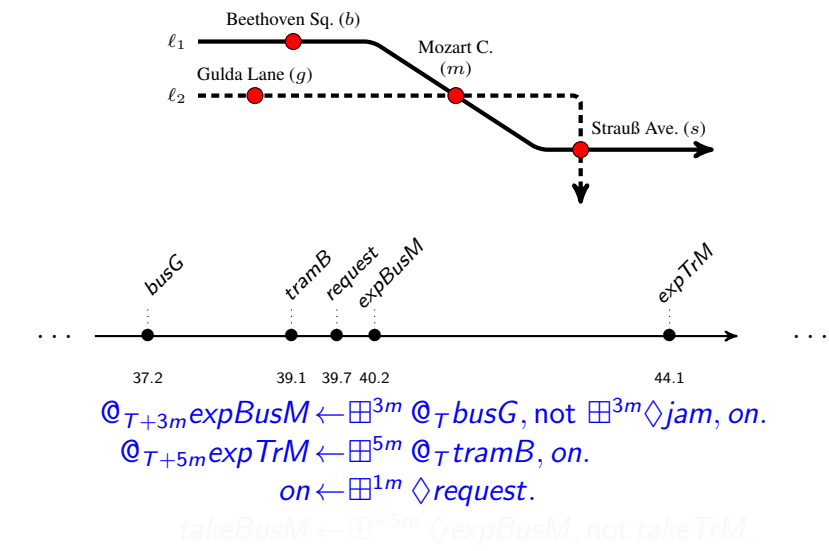

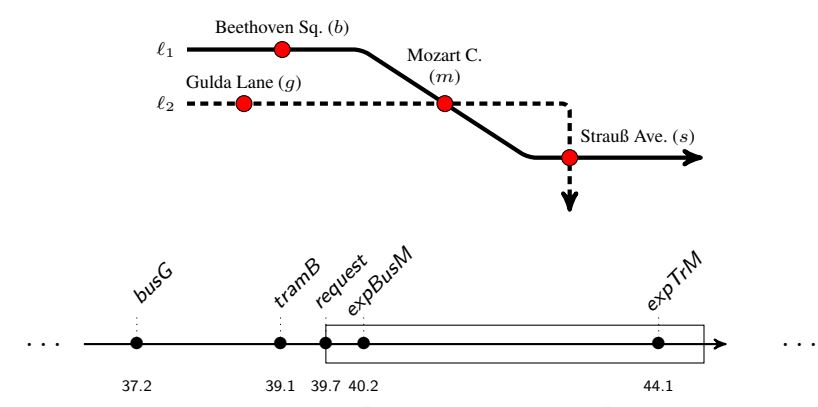

takeBusM  $\leftarrow \boxplus^{+5m} \, \Diamond \textit{expBusM}$ , not takeTrM takeTrM  $\leftarrow \boxplus^{+5m} \biglozenge \textit{expTrM}$ , not takeBusM

K ロ ▶ K @ ▶ K 할 ▶ K 할 ▶ 이 할 → 9 Q @

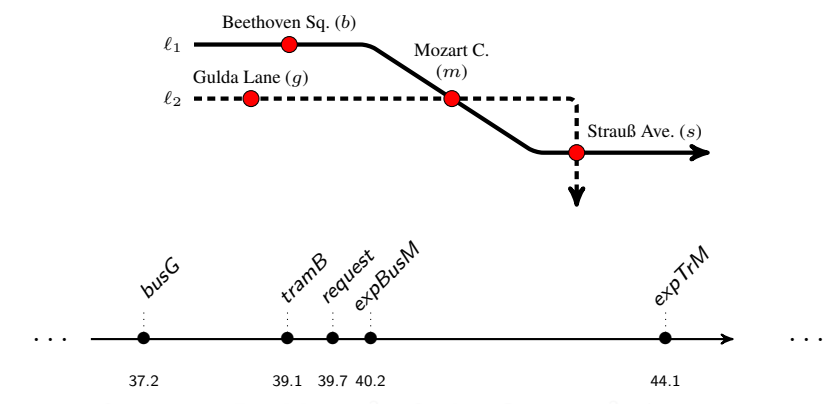

takeBus $M \leftarrow \boxplus^{+5m} \Diamond \exp B$ us $M$ , not takeTrM. takeTrM  $\leftarrow \boxplus^{+5m} \Diamond expTrM$ , not takeBusM.

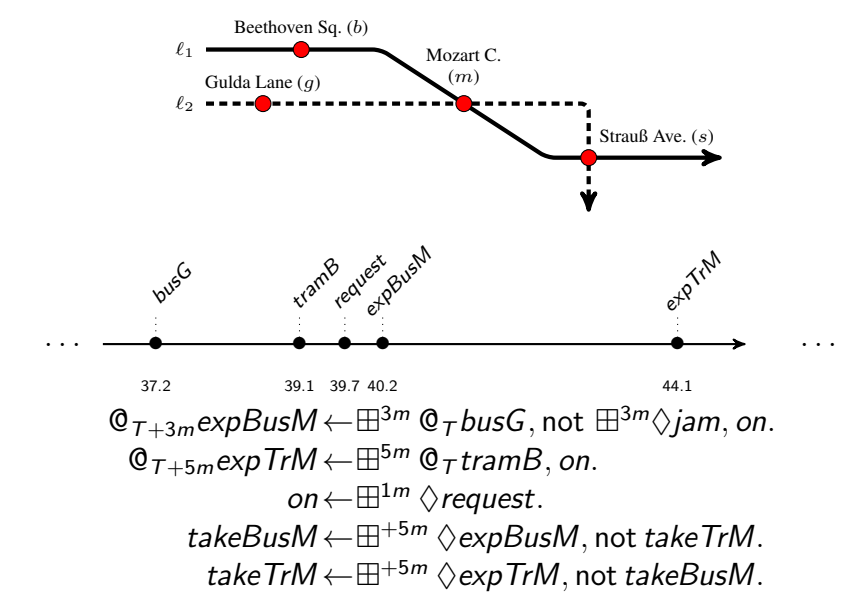

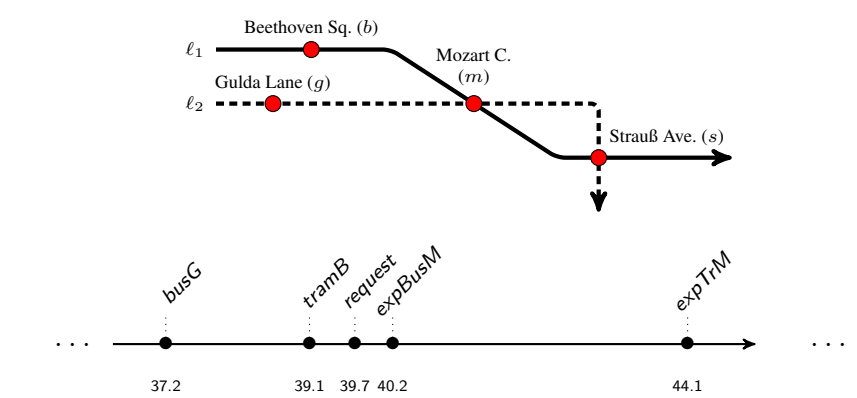

$$
I_1 = \left\{\n \begin{array}{l}\n 37.2 \mapsto \{busG\}, 39.1 \mapsto \{tramB\}, \\
39.7 \mapsto \{request, on, takeBusM\}, \\
40.2 \mapsto \{expBusM\}, 44.1 \mapsto \{expTrM\}\n \end{array}\n\right\}
$$

イロト (御) (道) (道) (道)  $299$ 

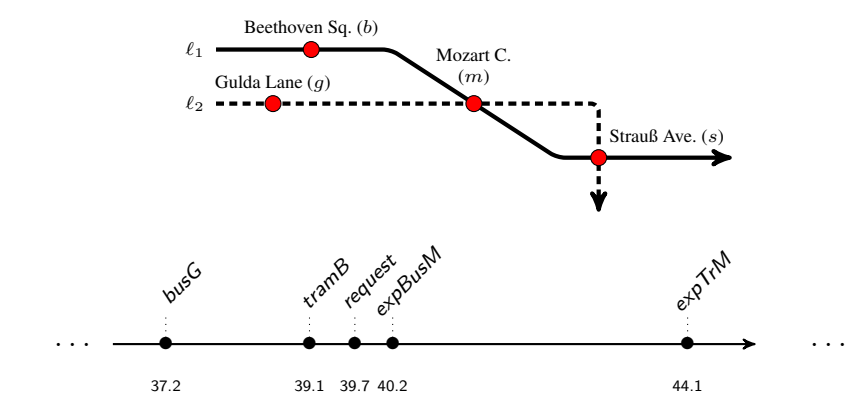

$$
I_2 = \left\{\n \begin{array}{l}\n 37.2 \mapsto \{busG\}, 39.1 \mapsto \{tramB\}, \\
39.7 \mapsto \{request, on, takeTrM\}, \\
40.2 \mapsto \{expBusM\}, 44.1 \mapsto \{expTrM\}\n \end{array}\n\right\}
$$

イロト イ団 トイ 差 トイ 差 トー ミー  $299$ 

<span id="page-16-0"></span>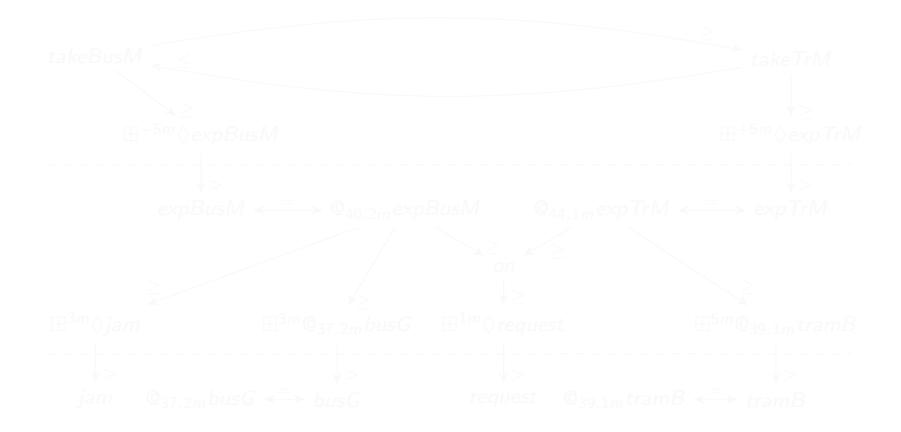

 $\mathcal{Q}_{40.2m}$ expBus $M \leftarrow \boxplus^{3m} \mathcal{Q}_{37.2m}$ busG, not  $\boxplus^{3m} \Diamond$ jam,on.  $\mathcal{Q}_{44.1m}$ expTr $M \leftarrow \boxplus^{5m} \mathcal{Q}_{39.1m}$ tramB,on. on  $\leftarrow \mathbb{H}^{1m} \wedge$ request. takeBus $M \leftarrow \boxplus^{+5m} \Diamond \text{expBusM}$ , not takeTrM. [ta](#page-15-0)keTr $M \leftarrow \boxplus^{+5m} \Diamond expTrM$  $M \leftarrow \boxplus^{+5m} \Diamond expTrM$  $M \leftarrow \boxplus^{+5m} \Diamond expTrM$  $M \leftarrow \boxplus^{+5m} \Diamond expTrM$  $M \leftarrow \boxplus^{+5m} \Diamond expTrM$ , not tak[eB](#page-17-0)usM[.](#page-0-0) つへへ

<span id="page-17-0"></span>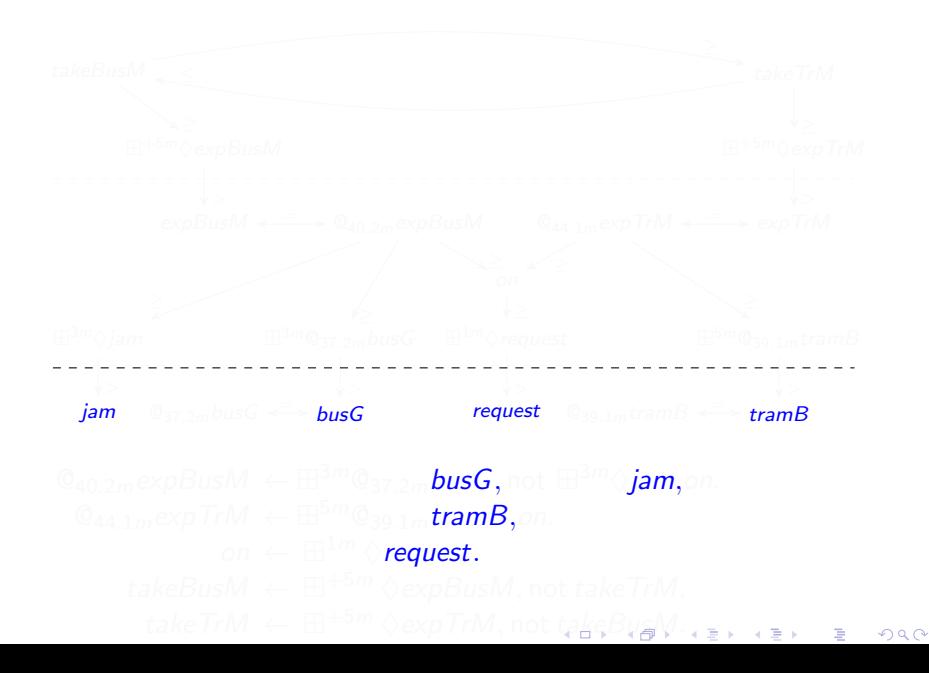

<span id="page-18-0"></span>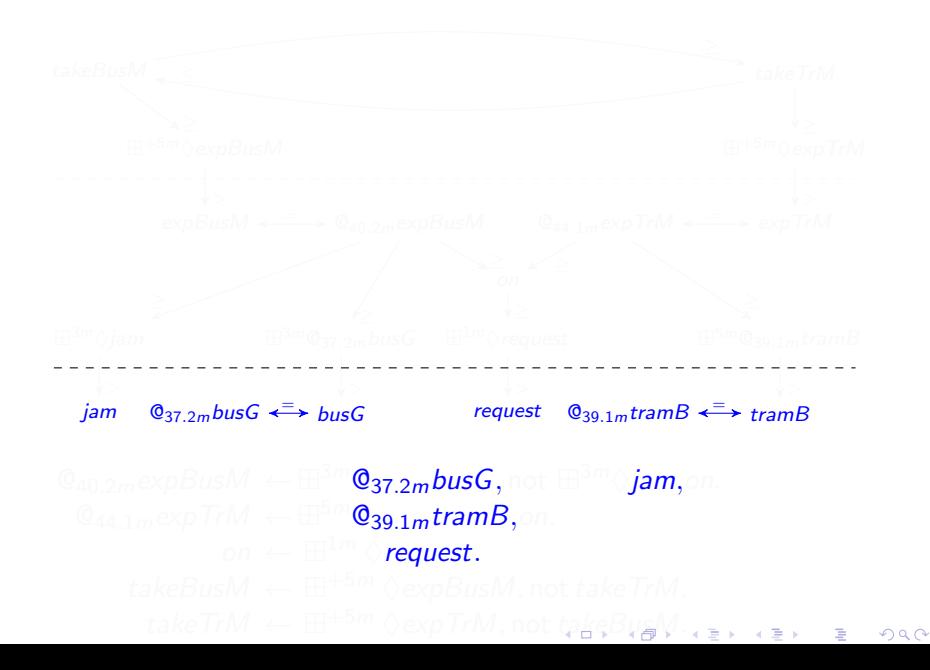

<span id="page-19-0"></span>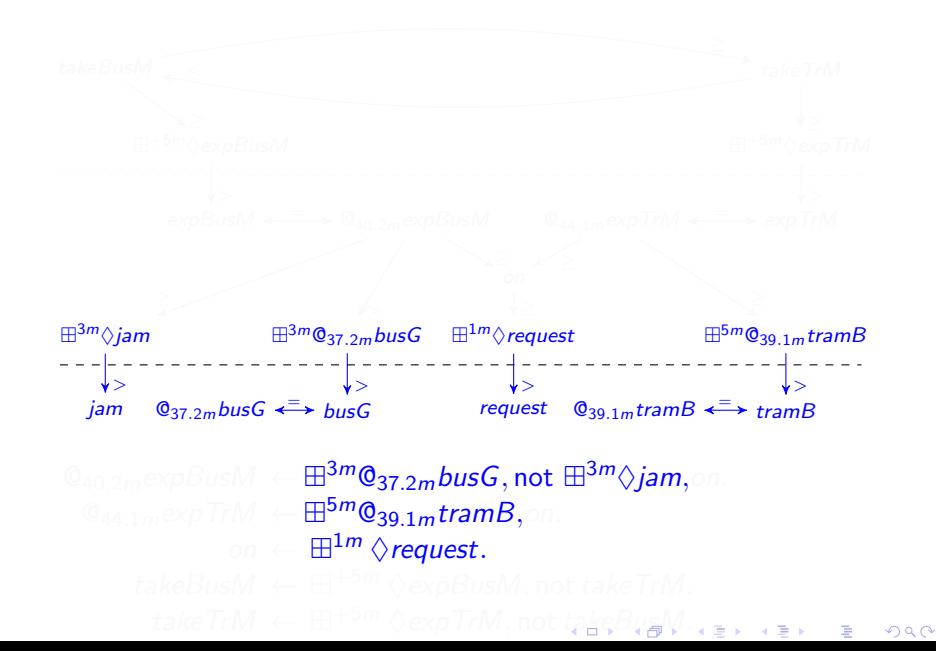

<span id="page-20-0"></span>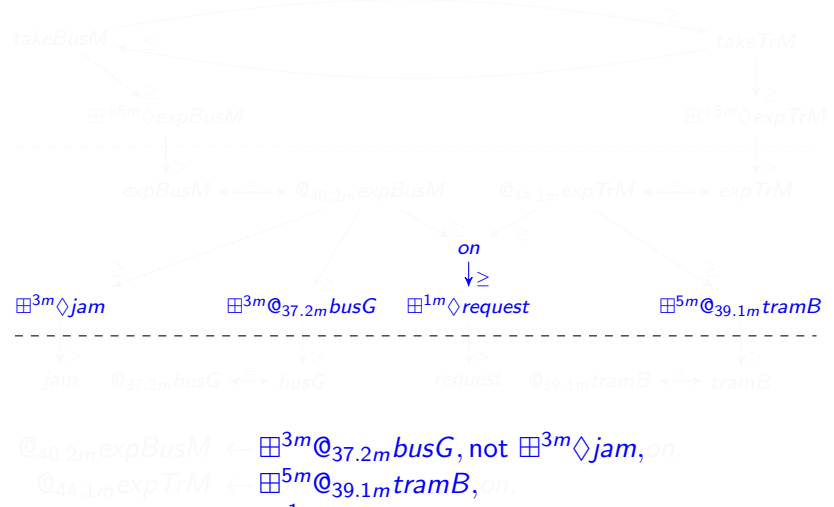

on  $\leftarrow \mathbb{H}^{1m} \wedge$ request.

[ta](#page-19-0)keTr $M \leftarrow \boxplus^{+5m} \, \lozenge$  $M \leftarrow \boxplus^{+5m} \, \lozenge$  $M \leftarrow \boxplus^{+5m} \, \lozenge$  $M \leftarrow \boxplus^{+5m} \, \lozenge$ expTr $M,$  $M,$ not tak[eB](#page-21-0)us $\mathbb{W} \rightleftharpoons$  $2Q$ 重

<span id="page-21-0"></span>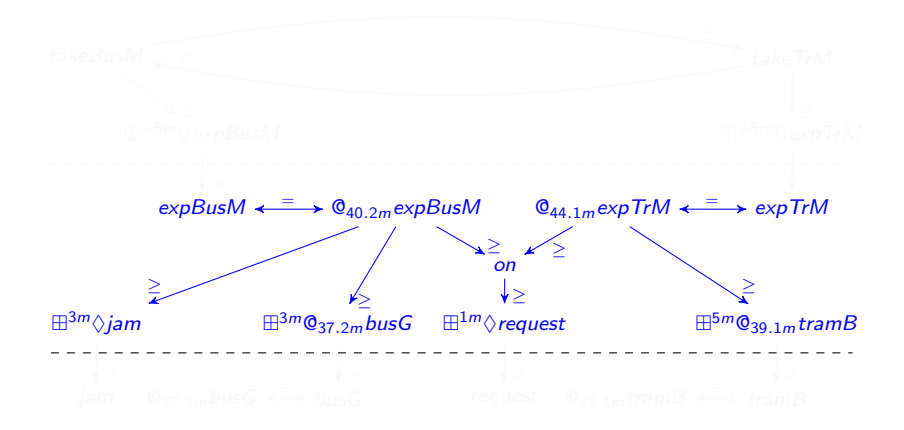

 $\mathcal{Q}_{40.2m}$ expBus $M \leftarrow \mathbb{H}^{3m} \mathcal{Q}_{37.2m}$ busG, not  $\mathbb{H}^{3m} \Diamond$ jam, on.  $\mathbb{Q}_{44.1m}$ expTr $M \leftarrow \boxplus^{5m} \mathbb{Q}_{39.1m}$ tramB,on. on  $\leftarrow \mathbb{H}^{1m} \wedge$ request.

 $\Diamond$ *expTr[M](#page-25-0)*, not [ta](#page-20-0)k[eB](#page-22-0)[u](#page-15-0)[s](#page-16-0)M[.](#page-0-0) 重  $2Q$ 

<span id="page-22-0"></span>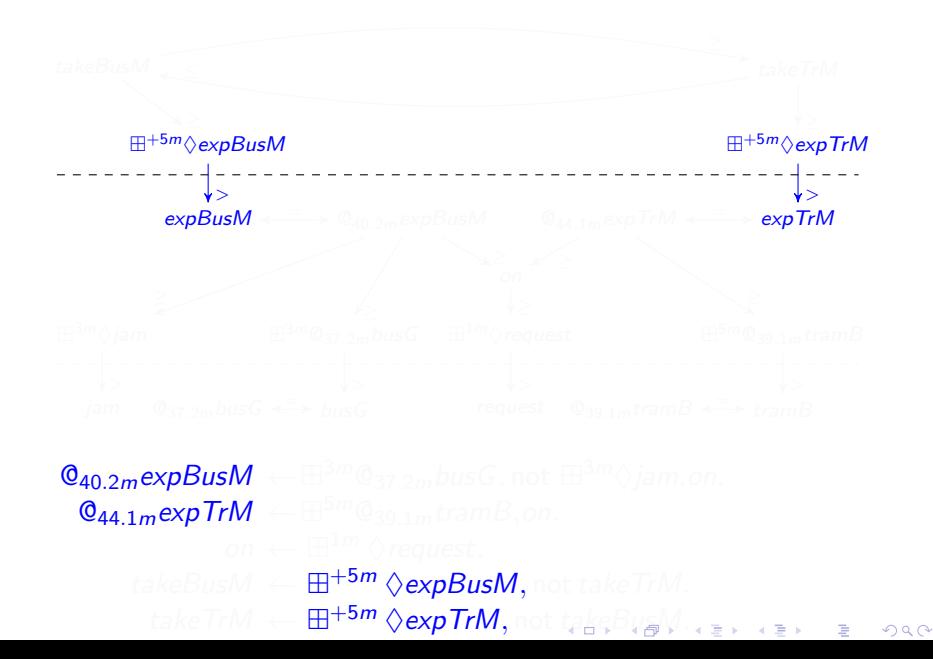

<span id="page-23-0"></span>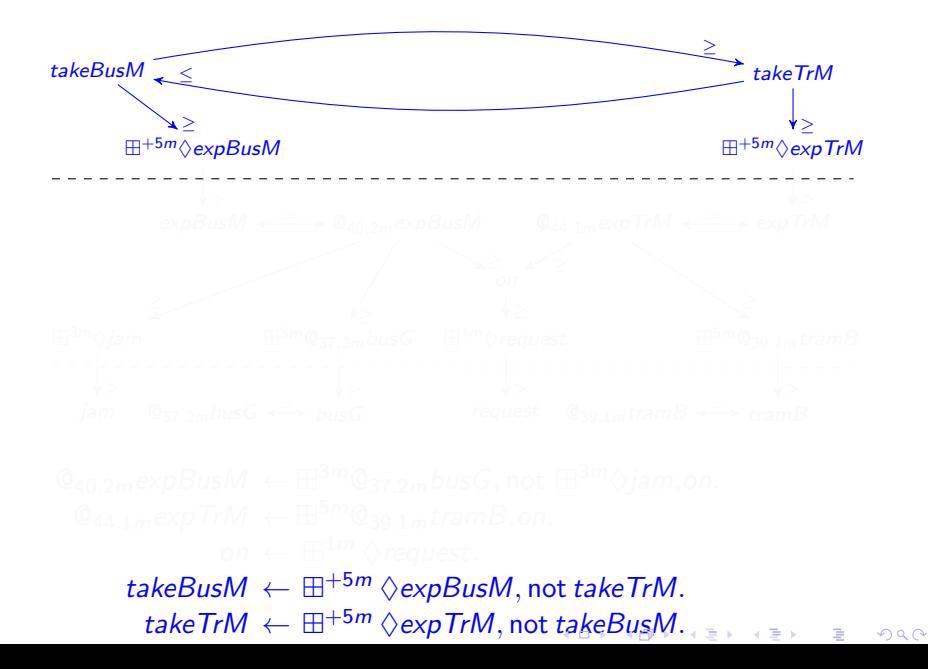

<span id="page-24-0"></span>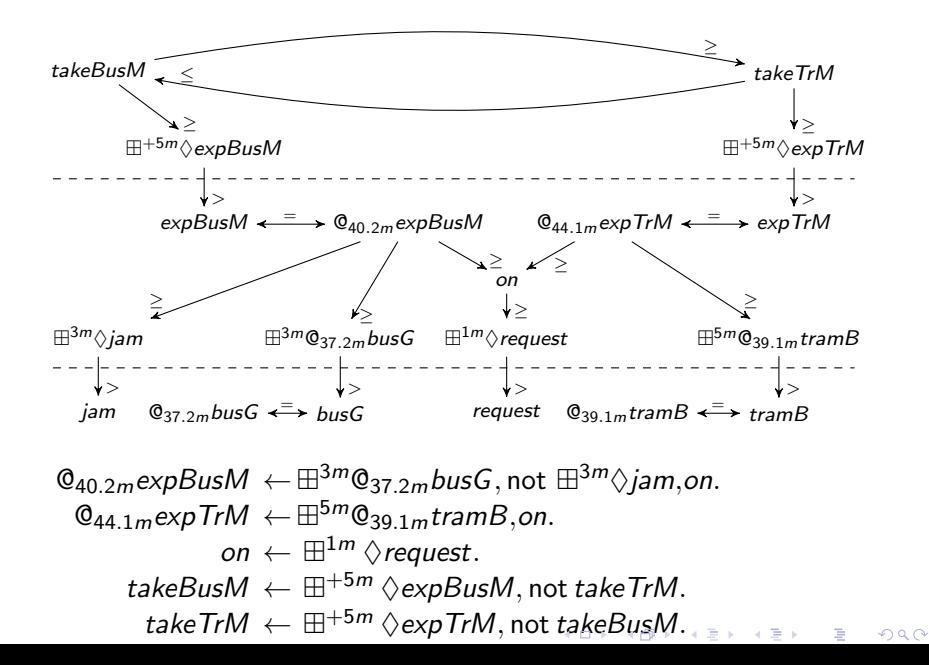

 $290$ 

<span id="page-25-0"></span> $\Box$ 

×

Goal: given an answer stream  $I'$  at  $t' < t$  and the input change from  $t'$  to  $t$ , compute  $I$  at  $t!$ 

K ロ ▶ K @ ▶ K 할 > K 할 > 1 할 > 1 이익어

Goal: given an answer stream  $I'$  at  $t' < t$  and the input change from  $t'$  to  $t$ , compute  $I$  at  $t!$ 

Idea: "Truth Maintanance Systems" + Temporal Aspect

- $\blacktriangleright$   $I \Leftrightarrow$  TMS-like structure M
- **►** Label:  $(in/out/unknown, \{[t_1, t_2], \ldots, [t_{n-1}, t_n]\})$

**KORK ERKER ADE YOUR** 

Goal: given an answer stream  $I'$  at  $t' < t$  and the input change from  $t'$  to  $t$ , compute  $I$  at  $t!$ 

Idea: "Truth Maintanance Systems"  $+$  Temporal Aspect

 $\blacktriangleright$   $I \Leftrightarrow$  TMS-like structure M

► Label:  $(in/out/unknown, \{[t_1, t_2], \ldots, [t_{n-1}, t_n]\})$ 

Algorithm AnswerUpdate $(t, D, \mathcal{M})$ 

- $\triangleright$  Update time labels of atoms with unchanged status
- $\triangleright$  Only re-evaluate the status of atoms affected by change in the input

4 D > 4 P + 4 B + 4 B + B + 9 Q O

K ロ ▶ K @ ▶ K 할 ▶ K 할 ▶ 이 할 → 9 Q @

Initialization

- $\triangleright$  all labels(*out*, [0, 0])  $\Rightarrow$  *M*
- ightharpoonup call AnswerUpdate(0, empty stream,  $\mathcal{M}$ )

**KORK ERKER ADE YOUR** 

#### Initialization

- $\triangleright$  all labels(*out*, [0, 0])  $\Rightarrow$  *M*
- ightharpoonup call AnswerUpdate(0, empty stream,  $\mathcal{M}$ )

Expire/Fire Input

- $\blacktriangleright$  Expired $(\ell, t', t)$
- Fired $(\ell, t', t)$
- ⇒ Collect affected window atoms

Time adjustment

 $\triangleright$  Body window atoms with unchanged status and updated time labels  $\Rightarrow$  update head's time labels

**KORKA SERKER ORA** 

#### Time adjustment

 $\triangleright$  Body window atoms with unchanged status and updated time labels  $\Rightarrow$  update head's time labels

Status adjustment

- $\blacktriangleright$  Set *unknown* atoms
- $\triangleright$  Founded (in)valid rules  $\Rightarrow$  set head's status
- $\triangleright$  Unfounded (in)valid rules  $\Rightarrow$  assign head & unknown body's status

**KORK ERKER ADE YOUR** 

#### <span id="page-33-0"></span>Time adjustment

 $\triangleright$  Body window atoms with unchanged status and updated time labels  $\Rightarrow$  update head's time labels

Status adjustment

- $\blacktriangleright$  Set *unknown* atoms
- $\triangleright$  Founded (in)valid rules  $\Rightarrow$  set head's status
- $\triangleright$  Unfounded (in)valid rules  $\Rightarrow$  assign head & unknown body's status

**KORK ERKER ADE YOUR** 

Loop through strata

<span id="page-34-0"></span>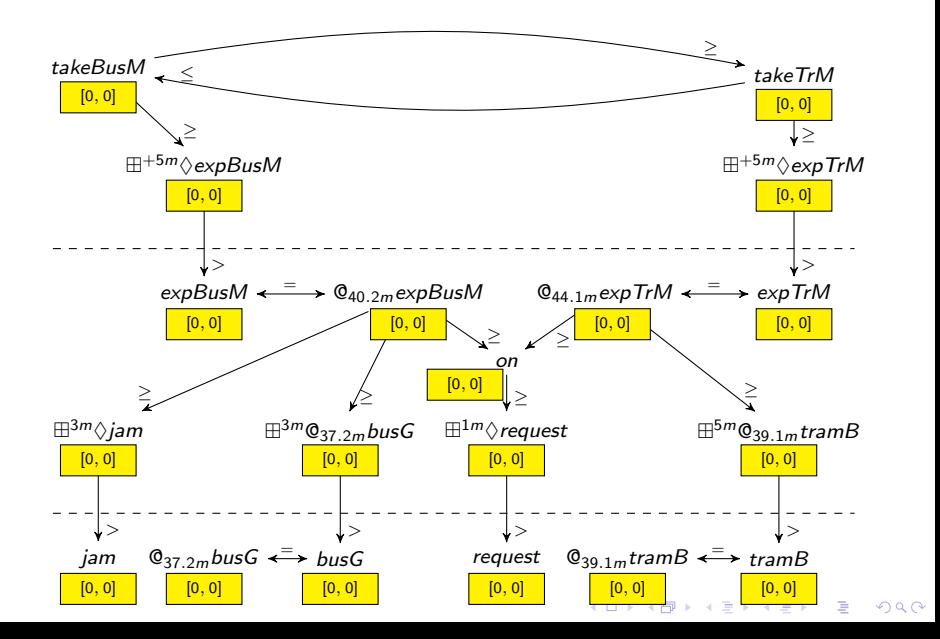

<span id="page-35-0"></span>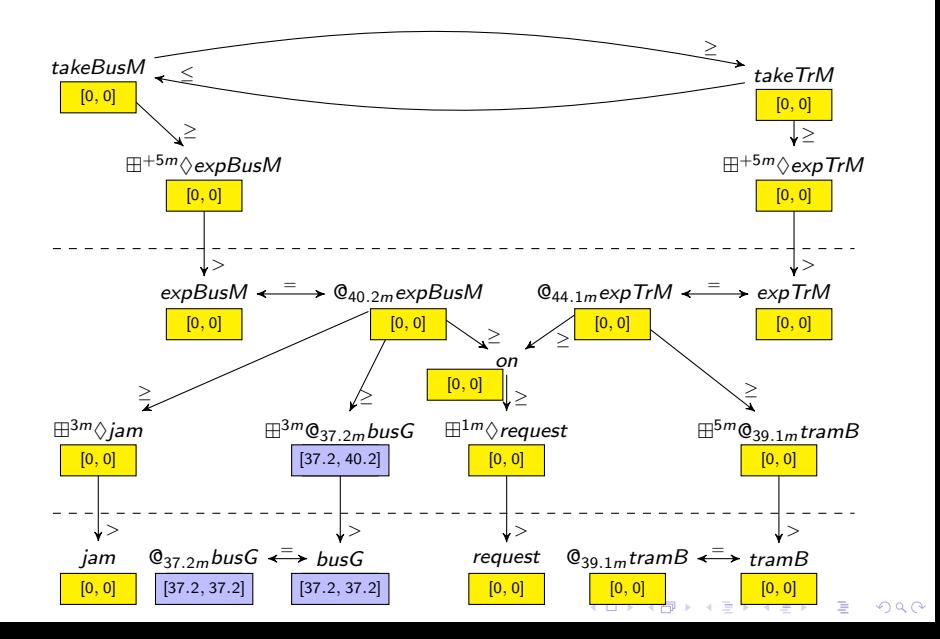

<span id="page-36-0"></span>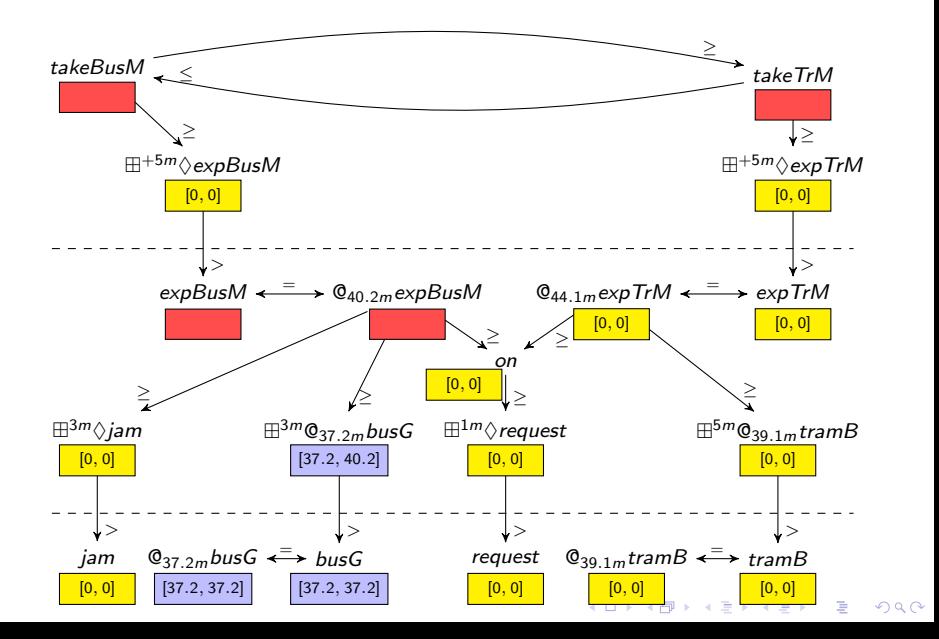

<span id="page-37-0"></span>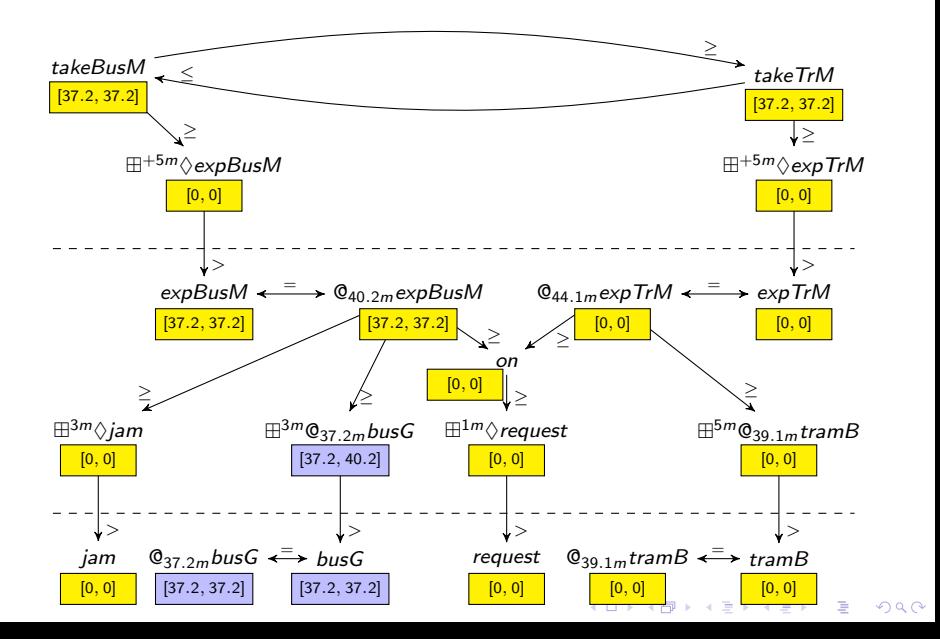

<span id="page-38-0"></span>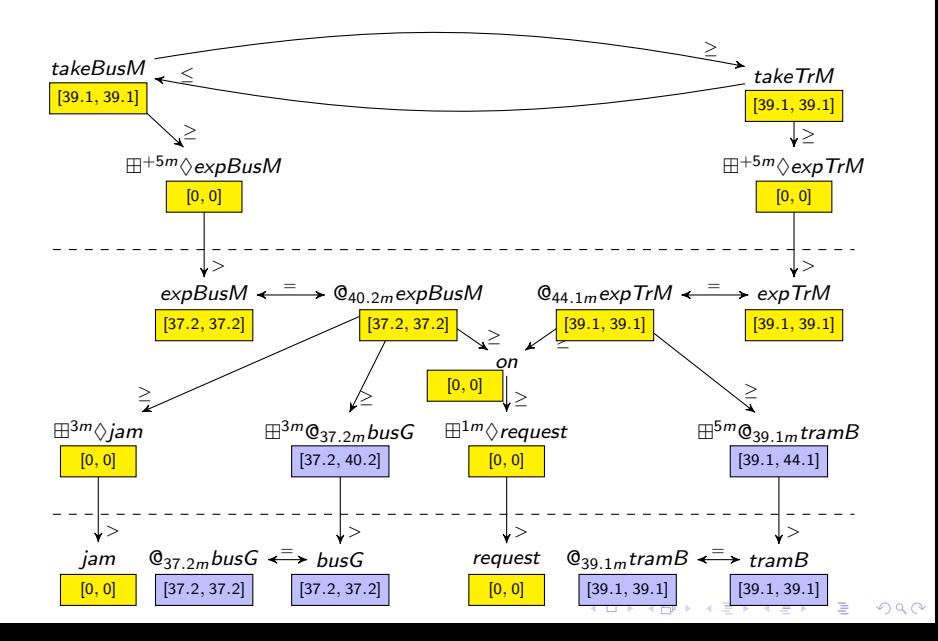

<span id="page-39-0"></span>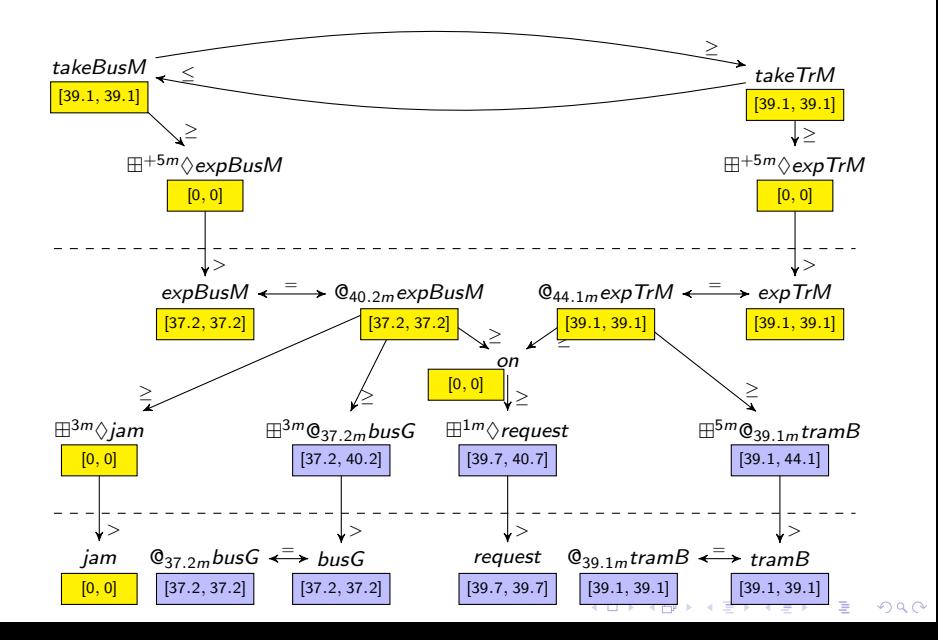

<span id="page-40-0"></span>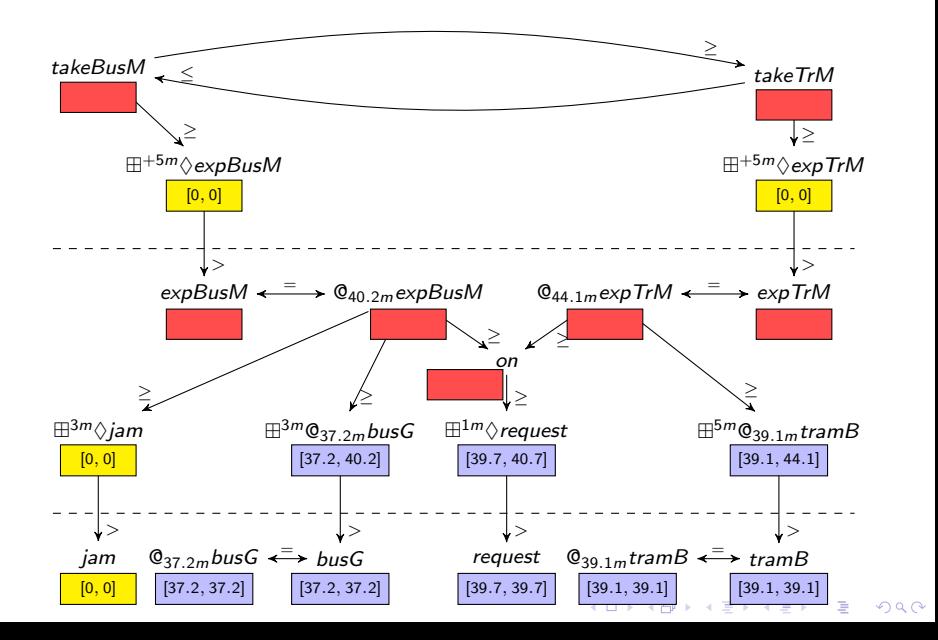

<span id="page-41-0"></span>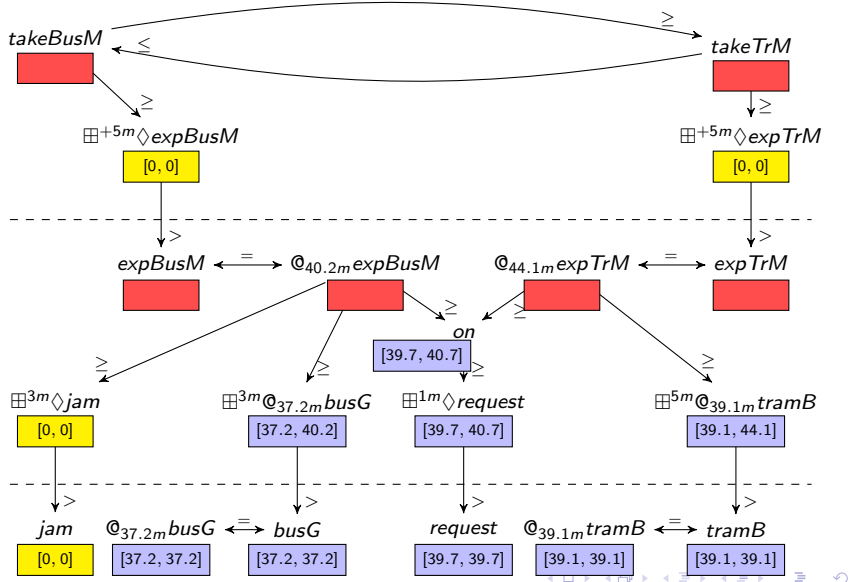

つへへ

<span id="page-42-0"></span>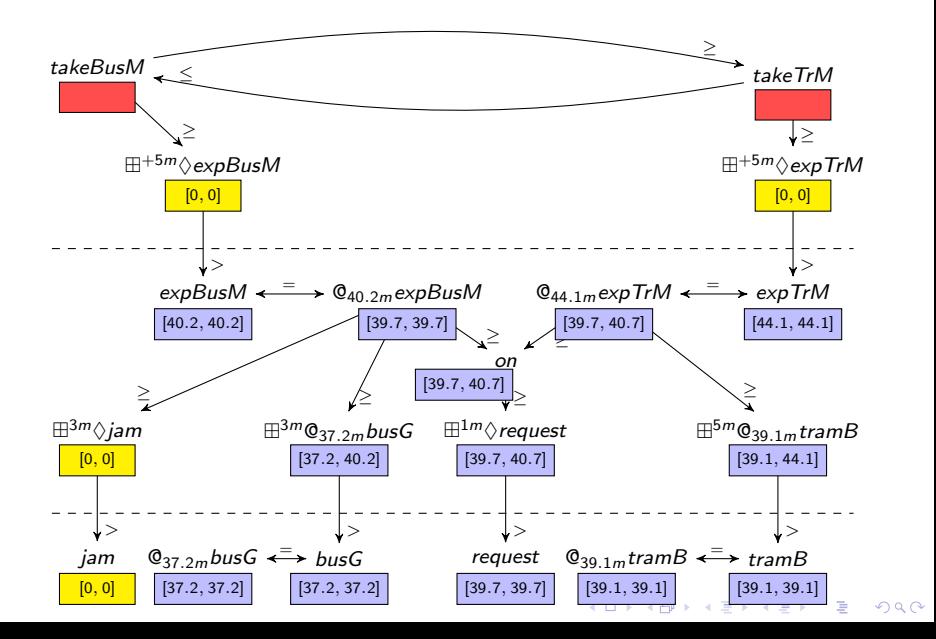

<span id="page-43-0"></span>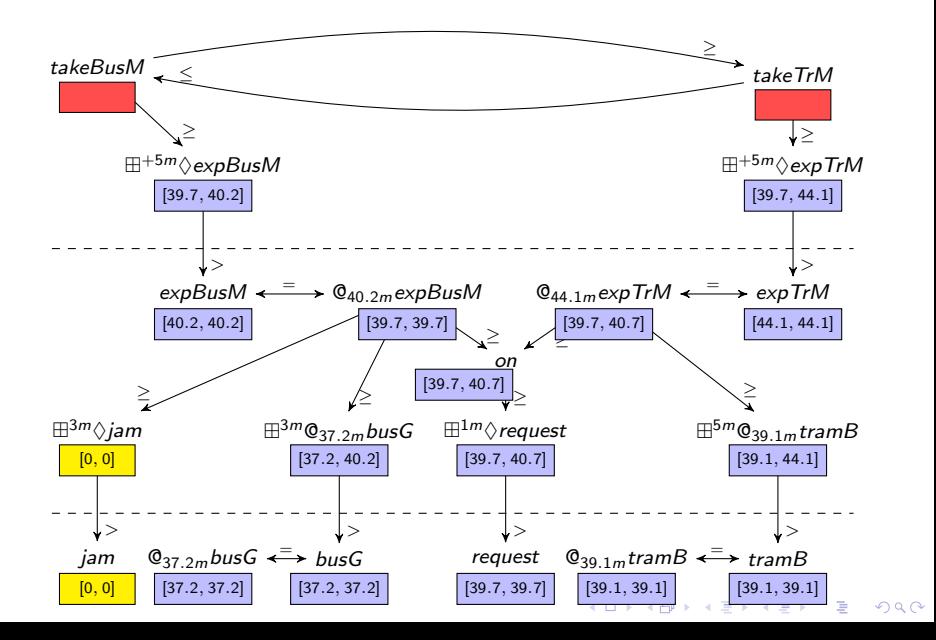

<span id="page-44-0"></span>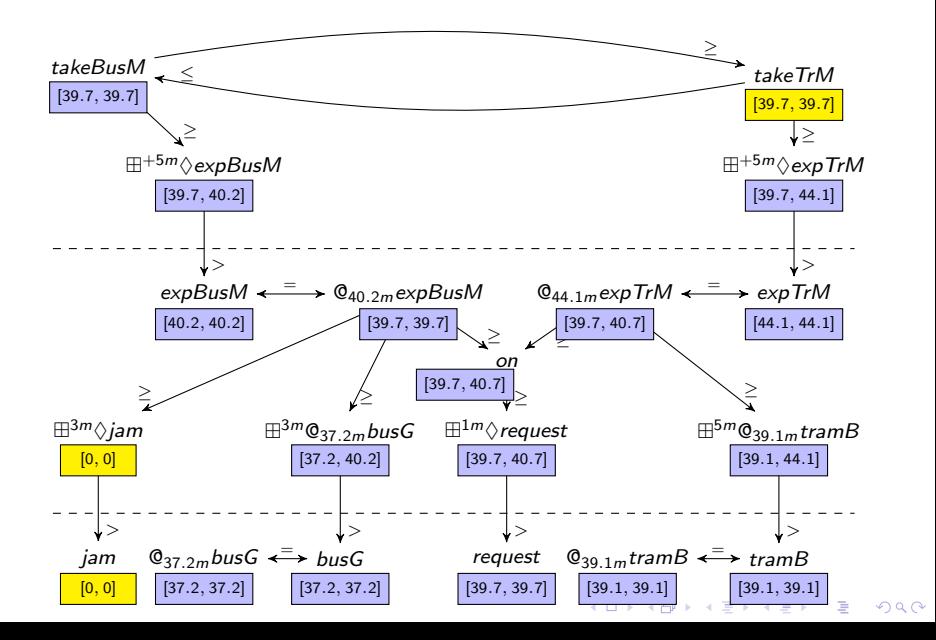

#### <span id="page-45-0"></span>Ongoing Implementation

- $\triangleright$  Simple evaluation for general LARS formulas
- $\triangleright$  Stream stratification recognition
- $\blacktriangleright$  Initial comparison between generic evaluation and stratified evaluation

K ロ ▶ K @ ▶ K 할 > K 할 > 1 할 > 1 이익어

 $\blacktriangleright$  More to come ...

#### <span id="page-46-0"></span>**Conclusions**

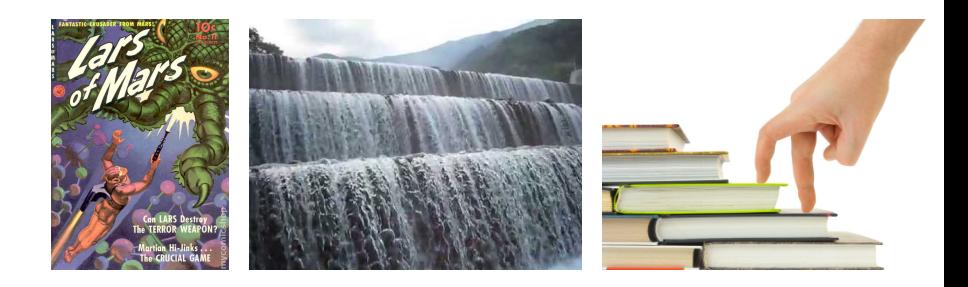

メロトメ 御 トメ 君 トメ 君 トッ 君

 $2990$